## **GUÍA INSTITUCIONAL PARA LA APLICACIÓN DE** CITAS Y REFERENCIAS ESTILO APA 7ª EDICIÓN

Elaborado por: Mtra. Moncerrat González del Valle.

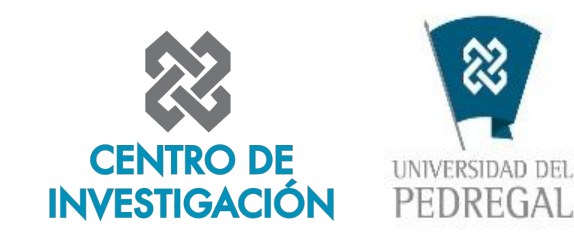

**REALIZADO: ENERO 2022 ÚLTIMA ACTUALIZACIÓN: MARZO 2023**

#### **Contenido**

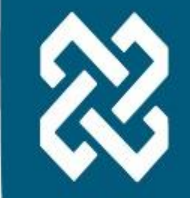

- **Introducción**
- Plagio
- Autoplagio
- **Citación**
- Elementos de la citación textual
- Cita textual
- Énfasis para la citación
- Cita directa
- Cita en bloque
- **Paráfrasis**
- Elementos de la paráfrasis
- Trabajo de múltiples autores
- Tres o más autores
- Grupos como autores con siglas
- Grupos como autores sin siglas
- Trabajos sin autor
- Dos o más trabajos dentro del mismo paréntesis
- Documentos legales
- Documentos sin año de publicación
- Cita dentro de una cita
- Comunicaciones personales
- Obras clásicas
- Lista de referencias
- Ejemplo de lista de referencias

#### **Introducción**

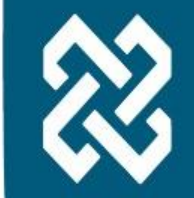

La realización de documentos de carácter académico y científico, requiere que se cumplan los principios de rigor y ética en su elaboración, ya que su finalidad es producir y difundir el conocimiento. Es por esto que, se debe de cumplir con una serie de requisitos que permitan la creación de textos precisos, claros y concisos, en donde exista honestidad académica, y se identifiquen todas las fuentes que se consultan y utilizan para la redacción de los mismos.

En la Universidad Del Pedregal se determina que todos los documentos de carácter académico y científico, deben de apegarse al Formato APA 7a. Edición. El formato APA es el estilo de escritura creado por la Asociación Psicológica Americana que guía el formato para publicar trabajos de este carácter.

El formato es un conjunto de reglas de escritura que dicta la forma de estructurar un trabajo, cómo se escribe y cómo se da crédito cuando se escribe. En la presente guía se encontrará una breve síntesis con ejemplos para que pueda ser consultado por todos los miembros de la comunidad universitaria.

#### **Plagio**

Según el Manual de publicaciones de la American Psychological Association (APA, 2010) plagio se define como: "práctica de acreditarse palabras, ideas y conceptos de otros sin dar crédito al autor original. Parafraseando, citando directamente o describiendo una idea que influyó en mi trabajo, siempre se debe dar crédito a la fuente del autor original" (p. 170).

### **Autoplagio**

Del mismo modo, la figura de autoplagio, la APA (2010) la define como la "práctica de presentar un trabajo propio publicado previamente como si fuera reciente" (p. 171). Por lo que, aunque tú hayas hecho el trabajo, como no es nuevo, debes citar tu trabajo de manera adecuada, con los mismos criterios.

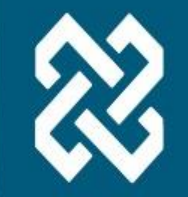

### **Citación**

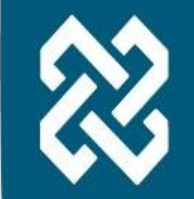

Actualmente ninguna idea es original 100% ya que estamos constantemente bombardeados de información en redes sociales, noticias, periódicos, artículos de revistas y es muy importante citar todo aquello que consultamos.

De acuerdo con el Manual de Publicaciones de la APA, hay dos maneras de presentar estas citas:

- 1. Cita indirecta o paráfrasis
- 2. Cita textual

#### **Elementos de la citación textual**

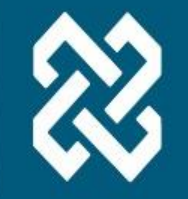

- 1. Apellidos del autor (**E1**).
- 2. Año de la publicación (**E2**).
- 3. Número de página (si mi documento no tiene los números de página identificados, anotaré el número de párrafo y si no hay número de párrafo utilizo el número del capítulo) (**E3**).

Por ejemplo:

González Flores, 2020, p. 17 **E1 E2 E3**

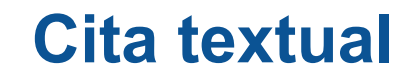

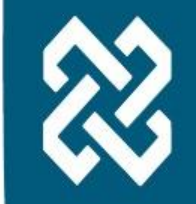

De acuerdo con el Manual de la APA, la cita textual, es la que se transcribe al pie de la letra, sin alteraciones y se puede representar de dos formas:

- 1. Cita de menos de 40 palabras (cita directa).
- 2. Cita de 40 o más palabras (cita en bloque).

### **Énfasis para la citación**

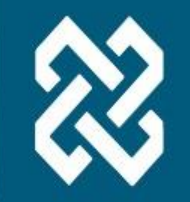

**Énfasis en el contenido:** se utiliza cuando lo más importante es la información que se va a citar, anotarás los tres elementos entre paréntesis al final del texto: (Autor, año de publicación, p., párr. o capítulo).

**Énfasis en el autor:** se utiliza cuando quiero enfatizar quién es el autor de la información que se está citando, el autor y el año de la publicación aparecen juntos y al final de la cita se anota el número de la página o párrafo: Autor (año de publicación) ... (p., párr. o capítulo).

**Énfasis en el año:** se utiliza cuando quiero enfatizar el año en el que se hace la publicación, el año y el autor de la publicación aparecen juntos y al final de la cita se anota el número de la página o párrafo: Año de la publicación y autor... (p., párr. o capítulo).

#### **Cita directa**

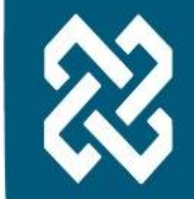

Cuando la cita comprenda **menos de 40 palabras** se incorpora en el texto entre comillas, a continuación se muestran tres ejemplos con cada uno de los énfasis:

El Data Science es: "una disciplina que nace dentro de la Investigación de Operaciones, área que busca darle un enfoque racional a las decisiones, con el objetivo de analizar grandes cantidades de datos" (Samoya Ferrer, 2019, párr. 5). **Contenido**

Según Samoya Ferrer (2019) Data Science es: "una disciplina que nace dentro de la Investigación de Operaciones, área que busca darle un enfoque racional a las decisiones, con el objetivo de analizar grandes cantidades de datos" (párr. 5). **Autor**

En 2019 Samoya Ferrer define DataScience como: "una disciplina que nace dentro de la Investigación de Operaciones, área que busca darle un enfoque racional a las decisiones, con el objetivo de analizar grandes cantidades de datos" (párr. 5). **Año**

#### **Cita en bloque**

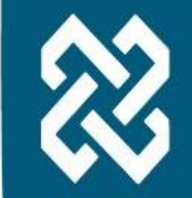

Cuando la cita tiene **40 o más palabras**, se separa del texto y se pone en un párrafo aparte. Ya no uso comillas, en su lugar, utilizo sangría de 3 centímetros en todo el texto copiado y se reduce el tamaño de la letra un punto, para que se diferencie a primera vista del resto del documento. A continuación se muestran tres ejemplos con cada tipo de énfasis:

Respecto a Data Science, se ha establecido que:

No se puede observar, la mezcla de estas dos herramientas son de gran ayuda para las empresas, debido a que permiten conocer mejor al consumidor, viendo a través de los datos que es exactamente lo que está buscando, de esta manera se puede presentar de una mejor manera el producto o servicio. También con Data Science y Business Intelligence se podrán tomar mejores decisiones en los negocios de las empresas, sin embargo, ambas disciplinas aún no tienen el reconocimiento que deberían debido a que son relativamente nuevas (Samoya Ferrer, 2019, párr. 5). **Contenido**

Respecto a Data Science, Samoya Ferrer (2019) ha establecido que:

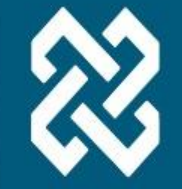

No se puede observar, la mezcla de estas dos herramientas son de gran ayuda para las empresas, debido a que permiten conocer mejor al consumidor, viendo a través de los datos que es exactamente lo que está buscando, de esta manera se puede presentar de una mejor manera el producto o servicio. También con Data Science y Business Intelligence se podrán tomar mejores decisiones en los negocios de las empresas, sin embargo, ambas disciplinas aún no tienen el reconocimiento que deberían debido a que son relativamente nuevas (párr. 5). **Autor**

#### Respecto a Data Science, en 2019 Samoya Ferrer ha establecido que:

No se puede observar, la mezcla de estas dos herramientas son de gran ayuda para las empresas, debido a que permiten conocer mejor al consumidor, viendo a través de los datos que es exactamente lo que está buscando, de esta manera se puede presentar de una mejor manera el producto o servicio. También con Data Science y Business Intelligence se podrán tomar mejores decisiones en los negocios de las empresas, sin embargo, ambas disciplinas aún no tienen el reconocimiento que deberían debido a que son relativamente nuevas (párr. 5). **Año**

#### **Paráfrasis**

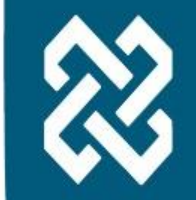

Es cuando tomas de un documento una idea pero no la transcribes, sino que la pones con tus propias palabras, aún así esta idea no es tuya, así que tienes que dar crédito al autor original. Cuando se parafrasea no es necesario indicar el número de página o párrafo, ya que no obtuviste esa información de una página o párrafo en específico. Por ejemplo:

…. (Nuñez Santos, 2021)

Como establece Nuñez Santos (2021)...

En 2021 Nuñez Santos explica que….

#### **Elementos de la paráfrasis**

- 1. Apellidos del autor (**E1**).
- 2. Año de la publicación (**E2**).

Por ejemplo:

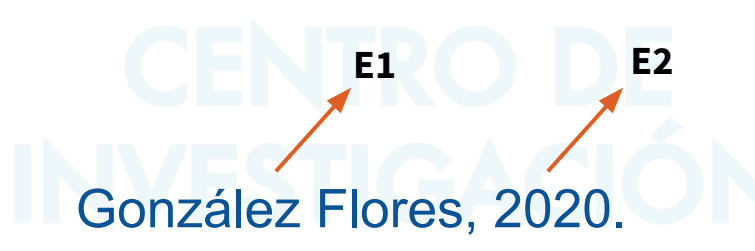

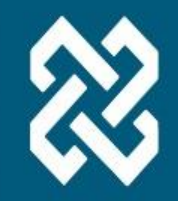

#### **Trabajo de múltiples autores**

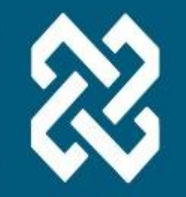

**Dos autores**

Cuando mi fuente de información tiene dos autores, siempre cita ambos apellidos cada vez que se requiera. Por ejemplo:

López González y Manzano Saavedra (2021) …. (p. 3) (López González y Manzano Saavedra, 2021, p. 3) En 2021 López González y Manzano Saavedra …. (p. 3)

#### **Tres o más autores**

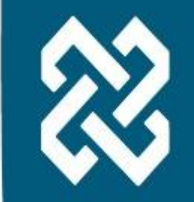

Cuando la fuente de información que consulté incluye tres o más autores, cita los apellidos del primer autor seguido de la expresión et al. (sin cursivas) cada vez que los menciones (incluso la primera vez). Por ejemplo:

> Torres et al. (2021) … (p. 5) (Torres et al., 2021, p. 5) En 2021 Torres et al. … (p. 5)

#### **Grupos como autores con siglas**

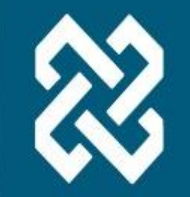

Son grupos aquellas corporaciones, instituciones gubernamentales, etc. que figuran como autores. Para ello:

*1. La primera vez que lo menciones en el texto:* usa el nombre completo de la institución y entre paréntesis sus siglas seguido del año de la publicación.

*2. La segunda vez que lo menciones en el texto:* únicamente utilizarás las siglas de la institución.

**PRIMERA MENCIÓN**

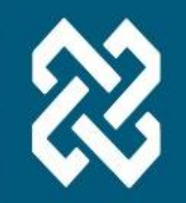

Organización de las Naciones Unidas (ONU, 2021) … (p. 7) (Organización de las Naciones Unidas [ONU], 2021, p. 7) En 2021 la Organización de las Naciones Unidas (ONU) … (p. 7)

ONU (2021) … (p. 7) (ONU, 2021, p. 7) En 2021 la ONU … (p. 7) **SEGUNDA MENCIÓN**

#### **Grupos como autores sin siglas**

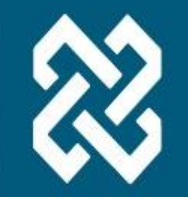

Si la institución, grupo, organización, etc. no se identifica con siglas, todas las veces que la menciones dentro del texto anotarás el nombre completo. Por ejemplo:

> Universidad Del Pedregal (2021) … (p. 9) (Universidad Del Pedregal, 2021, p. 9) En 2021 la Universidad Del Pedregal … (p. 9)

#### **Trabajos sin autor**

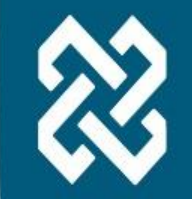

Cuando no se identifique el autor del documento que estoy consultando, anotaré el título de la fuente de consulta entre comillas y el año de la publicación. Por ejemplo:

("Cronología de un Movimiento Global", 2020, párr. 1)

Solo si el autor firma como anónimo, entonces sustituiré los apellidos del autor por la palabra anónimo. Por ejemplo:

(Anónimo, 2007, p. 45)

#### **Dos o más trabajos dentro del mismo paréntesis**

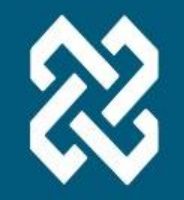

Cuando consulto más de un documento para hacer una cita, hay que tener en cuenta que debemos:

1. Organizar alfabéticamente por documentos.

2. Separar cada documento con punto y coma (;).

En estudio de prevalencia realizado en Francia se pudo encontrar que el consumo de alcohol absoluto era de 15 litros de consumo anual en la población general suficiente para convertir a cualquier persona en dependiente, según los criterios de frecuencia y cantidad (**A**humada Cortez, et al., 2017; **B**orrero Benítez y Fajardo Bernal, 2012; **Z**epeda Sánchez, 2022).

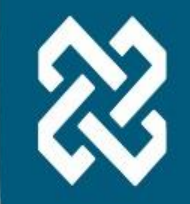

#### **Documentos legales**

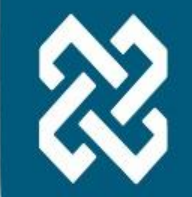

Se citan de forma similar a grupos como autores. Por ejemplo:

Según lo estipulado por la Ley Federal del Trabajo (2015), en el artículo 17 se menciona que… (p. 98).

#### **Documentos sin año de publicación**

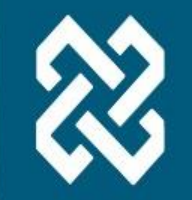

Cuando la fuente de información que consulté no tiene fecha de publicación se sustituirá por la abreviatura s. f. (en minúsculas, sin negritas y sin cursivas), que significa "sin fecha". Por ejemplo:

(Paredes Ávila, s.f., párr. 5)

#### **Cita dentro de una cita**

Cuando dentro del documento que consulté el autor citó a alguien más, se realiza de la siguiente manera:

"Esta disciplina ayuda a tomar mejores decisiones viendo el contexto alrededor de las empresas así como también analizando los datos históricos y los presentes" (Tableau como se citó en López Díaz, 2021, p. 7).

> Documento que consulté

Cita que venía en el documento que consulté

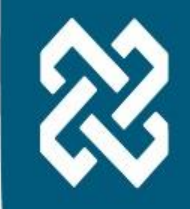

#### **Comunicaciones personales**

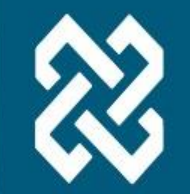

Es la información a la que no puede tener acceso el lector, éstas pueden ser: conversaciones personales, mensajes de whatsapp, correos electrónicos, conversaciones telefónicas, etc. Como los lectores no pueden recuperar esta información, no se mencionan en la lista de referencias, únicamente se citarán con las siguientes características:

- 1. Se anota el autor con las iniciales de su nombre seguido de su apellido.
- 2. Las palabras "comunicación personal".
- 3. La fecha tan exacta como sea posible.

Por ejemplo:

S. M. González del Valle (comunicación personal, 8 de agosto del 2019)

**1 2 3**

(S. M. González del Valle, comunicación personal, 8 de agosto del 2019)

#### **Obras clásicas**

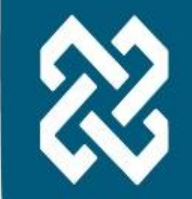

Se consideran obras clásicas los documentos religiosos (Biblia, Torah, etc.), documentos clásicos (de la antigua Grecia y Roma) y literatura clásica (como Shakespeare). Todos los citarás como los libros.

- Los documentos religiosos son citados como si no tuvieran autor.
- Si se utilizan traducciones, se incluye el nombre del traductor en la lista de referencias.

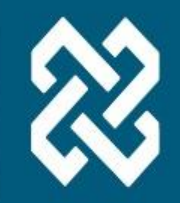

# **LISTA DE REFERENCIAS**

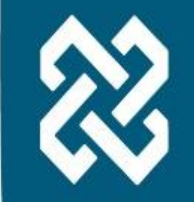

Es el apartado donde se enlistan todos los documentos que cité o parafraseé. Su objetivo es facilitar que los lectores localicen y utilicen las fuentes, por lo tanto, los datos de las referencias deben estar correctos y completos. Cada referencia debe contener mínimo los siguientes elementos:

- 1. Autor.
- 2. Año de la publicación.
- 3. Título.
- 4. Datos de la publicación: toda la información necesaria para la identificación particular de las fuentes de información.

#### **Características**

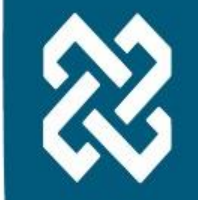

La lista de referencias tiene las siguientes características:

- 1. Deberán estar ordenadas alfabéticamente por los apellidos de/del autor/autores y solo se anotarán las iniciales del nombre.
- 2. No utilizo viñetas ni números.
- 3. El primer renglón de cada referencia deberá llevar sangría francesa.
- 4. Para los documentos digitales se indicará la URL (localizador uniforme de recursos) o el DOI (identificador digital de objeto).

#### **Libro impreso**

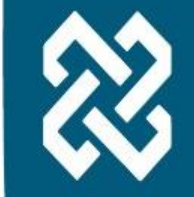

- 1. **Autor:** Indica los apellidos y las iniciales del nombre.
- 2. **Año de publicación:** Año entre paréntesis seguido de un punto.
- 3. **Título:** Se escribe en cursiva. Solo la primera letra de la primera palabra y los nombres propios se escriben en mayúscula.
- 4. **Número de edición:** Si es la primer edición, se omite. Si no es la primera, lo escribirás con la abreviatura ed. (sin cursivas y sin negritas) seguido del número de la edición.
- 5. **Editorial:** Indica el nombre del editor. Omite términos como Editorial, Publishers, Co. e Inc.

Autor. (Año de publicación). *Título*. (ed. ). Editorial.

Díaz Barriga Arceo, F. (2006). *Enseñanza Situada: Vínculo entre la escuela y la Vida.* Mc.Graw Hill.

### **Libro digital**

- Autor: Indica los apellidos y las iniciales del nombre.
- 2. **Año de publicación:** Año entre paréntesis seguido de un punto.
- 3. **Título:** Se escribe en cursiva. Solo la primera letra de la primera palabra y los nombres propios se escriben en mayúscula.
- 4. **Número de edición:** Si es la primer edición, se omite. Si no es la primera, lo escribirás con la abreviatura ed. (sin cursivas y sin negritas) seguido del número de la edición.
- 5. **Editorial:** Indica el nombre del editor. Omite términos como Editorial, Publishers, Co. e Inc.
- 6. **URL:** Indica el URL o LINK donde se puede encontrar el artículo.

Autor. (Año de publicación). *Título*. (ed. ). Editorial. URL o LINK.

Díaz Barriga Arceo, F. (2006). *Enseñanza Situada: Vínculo entre la escuela y la vida.* Mc.Graw Hill. https://www.uv.mx/rmipe/files/2016/08/Ensenanza-situada-vinculo-entre-la-escuela-y-la-vida.pdf

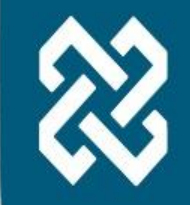

#### **Revista impresa**

- Autor: Indica los apellidos y las iniciales del nombre.
- 2. **Año, Mes de publicación:** Escribe el año y el mes entre paréntesis seguidos de un punto.
- 3. **Título del artículo:** Solo la primera letra de la primera palabra y los nombres propios se escriben en mayúscula.
- 4. **Nombre de la revista:** Debe estar en cursiva.
- 5. **Volumen:** Debe estar en cursiva.
- 6. **Número de emisión:** Indica el número de ejemplar entre paréntesis.
- 7. **Páginas:** Incluye el número de páginas completo.

Autor. (Año, Mes de publicación). Título del artículo. *Nombre de la revista*, *Volumen*(Número de emisión), Páginas.

Rodríguez Abitia, G., Martínez Pérez, S., Ramírez Montoya, M. S. y López Caudana, E. (2020). Digital Gap in Universities and Challenges for Quality Education: A Diagnostic Study in Mexico and Spain. *Sustainability*, *12*(9069) 1-14.

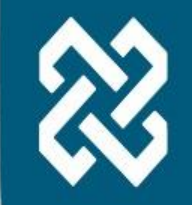

#### **Revista digital**

- Autor: Indica los apellidos y las iniciales del nombre.
- 2. **Año, Mes de publicación:** Escribe el año y el mes entre paréntesis seguidos de un punto.
- 3. **Título del artículo:** Solo la primera letra de la primera palabra y los nombres propios se escriben en mayúscula.
- 4. **Nombre de la revista:** Debe estar en cursiva.
- 5. **Volumen:** Debe estar en cursiva.
- 6. **Número de emisión:** Indica el número de ejemplar entre paréntesis.
- 7. **Páginas:** Incluye el número de páginas completo.
- 8. **URL:** Indica el URL o DOI donde se puede encontrar el artículo.

Autor. (Año, Mes de publicación). Título del artículo. *Nombre de la revista*, *Volumen*(Número de emisión), Páginas. URL

Rodríguez Abitia, G., Martínez Pérez, S., Ramírez Montoya, M. S. y López Caudana, E. (2020). Digital Gap in Universities and Challenges for Quality Education: A Diagnostic Study in Mexico and Spain. *Sustainability*, *12*(9069) 1-14. https://doi.org/10.3390/su12219069

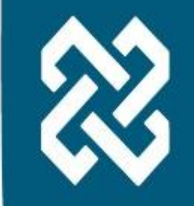

#### **Periódico impreso**

- 1. **Autor:** Indica los apellidos y las iniciales del nombre.
- 2. **Fecha de publicación:** Escribe el día, mes y año entre paréntesis seguidos de un punto.
- 3. **Título del artículo:** Solo la primera letra de la primera palabra y los nombres propios se escriben en mayúscula.
- 4. **Nombre del periódico:** Debe estar en cursiva.
- 5. **Páginas:** Incluye el rango de páginas completo.

Autor. (día, mes y año de publicación). Título del artículo. Nombre *del periódico*, Páginas. El País (5 de enero del 2020). Cronología de un Movimiento Global. *El País.*

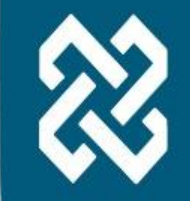

#### **Periódico digital**

- 1. **Autor:** Indica los apellidos y las iniciales del nombre.
- 2. **Fecha de publicación:** Escribe el día, mes y año entre paréntesis seguidos de un punto.
- 3. **Título del artículo:** Solo la primera letra de la primera palabra y los nombres propios se escriben en mayúscula.
- 4. **Nombre del periódico:** Debe estar en cursiva.
- 5. **Páginas:** Incluye el rango de páginas completo.
- 6. **URL:** Indica el URL o DOI donde se puede encontrar el artículo.

Autor. (día, mes y año de publicación). Título del artículo. Nombre *del periódico*, Páginas. El País (5 de enero del 2020). Cronología de un Movimiento Global. *El País.*  https://elpais.com/especiales/movimiento-metoo/cronologia/

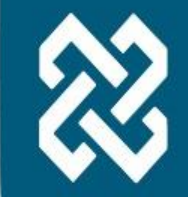

### **Página web**

- 1. **Autor:** Indica los apellidos y las iniciales del nombre.
- 2. **Fecha de publicación:** Escribe el día, mes y año entre paréntesis seguidos de un punto.
- 3. **Título de la página web:** Escríbelo en cursiva.
- 4. **Nombre del sitio web:** Nombre oficial.
- 5. **URL:** Proporciona la URL completa de la página web, incluido el protocolo http: // o https: //

Autor. (día, mes y año). *Título de la página web*. Nombre del sitio web. URL

Segal, M. (15 de enero de 2018). *Comunicación.* EcuRed. https://www.ecured.cu/Comunicaci%C3%B3n

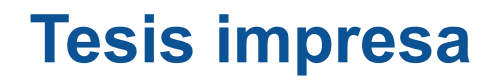

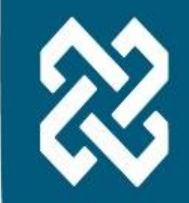

- 1. **Autor:** Indica los apellidos y las iniciales del nombre.
- 2. **Fecha de publicación:** Escribe el año entre paréntesis seguido de un punto.
- 3. **Título de la tesis:** Escríbelo en cursiva.
- 4. **Tipo de la tesis y nombre de la Institución que otorga el título:** Escríbelos entre corchetes separados por una coma.

Autor, A. (Año). *Título de la tesis* [Tipo de tesis para optar un grado o título, Nombre de la institución que otorga el título].

Cuesta Borges, A. (2007). *El proceso de aprendizaje de los conceptos de función y extremo en estudiantes de economía: análisis de una innovación didáctica.* [Tesis Doctoral, Universidad Autónoma de Barcelona]

### **Tesis digital**

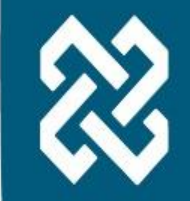

- 1. **Autor:** Indica los apellidos y las iniciales del nombre.
- 2. **Fecha de publicación:** Escribe el año entre paréntesis seguido de un punto.
- 3. **Título de la tesis:** Escríbelo en cursiva.
- 4. **Tipo de la tesis y nombre de la Institución que otorga el título:** Escríbelos entre corchetes separados por una coma.
- 5. **URL:** Proporciona la URL completa de la página web, incluido el protocolo http:// o https://

Autor, A. (Año). *Título de la tesis* [Tipo de tesis para optar un grado o título, Nombre de la institución que otorga el título]. URL

Cuesta Borges, A. (2007). *El proceso de aprendizaje de los conceptos de función y extremo en estudiantes de economía: análisis de una innovación didáctica.* [Tesis Doctoral, Universidad Autónoma de Barcelona]. https://www.tdx.cat/bitstream/handle/10803/4713/acb1de1.pdf&sa=U&ei=0qhaULTdCYm80QX \_3IHQBA&ved=0CCQQFjAE&usg=AFQjCNF2yncgnYe52QfKglK6Cu1MM9KT5Q?sequence=1

#### **Ejemplo de lista de referencias**

Consejo Nacional de Población. (2021). Información Sociodemográfica de las Relaciones de Pareja en México. Gobierno de México. https://www.gob.mx/

- Díaz Barriga Arceo, F. (2006). Enseñanza Situada: Vínculo entre la escuela y la Vida. McGraw Hill.
- El País (5 de enero del 2020). Cronología de un Movimiento Global. El País.
- Gobierno de México. (2021). Mes del Testamento. Gobierno de México. https://www.gob.mx/testamento/articulos/tengo-quepreparar-una-lista-de-mis-bienes-para-hacer-testamentomesdeltestamento
- Rodríguez Abitia, G., Martínez Pérez, S., Ramírez Montoya, M. S. y López Caudana, E. (2020). Digital Gap in Universities and Challenges for Quality Education: A Diagnostic Study in Mexico Sustainability, 12(9069) Spain.  $1 - 14.$ and https://doi.org/10.3390/su12219069

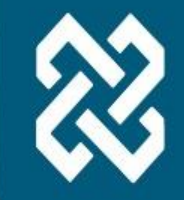